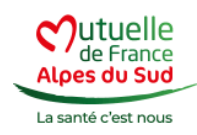

## **Mes services en ligne**

**La Mutuelle de France Alpes du Sud, toujours soucieuse d'offrir de la proximité et de la flexibilité, propose à ses adhérents et aux professionnels de santé des services en ligne pour qu'ils puissent avoir une consultation rapide et à tout moment de leur situation et de leurs remboursements.**

## **Vous êtes adhérent de la Mutuelle de France Alpes du Sud**

Votre espace « [Accès adhérent](https://espaceadherent.solimut.fr/Pages/Identification/wmIden0405.aspx) » sur le site internet de la mutuelle vous permet de suivre en ligne vos remboursements, de vérifier vos informations et de nous signaler les changements intervenus dans votre situation.

Pour y accéder et demander un mot de passe vous avez besoin de :

- L'identifiant de la Mutuelle, c'est le : **0405**
- Votre **N° de contrat** (sous la forme 12345), inscrit en haut à droite sur votre carte mutualiste. Si vous ne le connaissez pas, contactez votre agence de proximité.

## **Vous êtes professionnel de santé**

Suivez les remboursements de la Mutuelle de France Alpes du Sud effectués sur votre compte dans le cadre du tiers-payant, effectuez des demandes de prise en charge, en vous connectant grâce à votre « [Accès professionnels de santé](https://espaceprofessionneldesante.solimut.fr/extranetps/(S(10xsavjykevioy2yocj54sn5))/pages/accueil/AccueilU405.aspx) » Pour y accéder et demander un mot de passe vous avez besoin de :

**La proximité c'est être là avec vous et**

- Votre **N° Finess**
- Votre **adresse mail**, celle enregistrée dans notre système

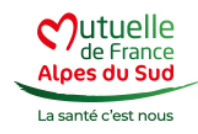

Consultation de vos prestations en ligne

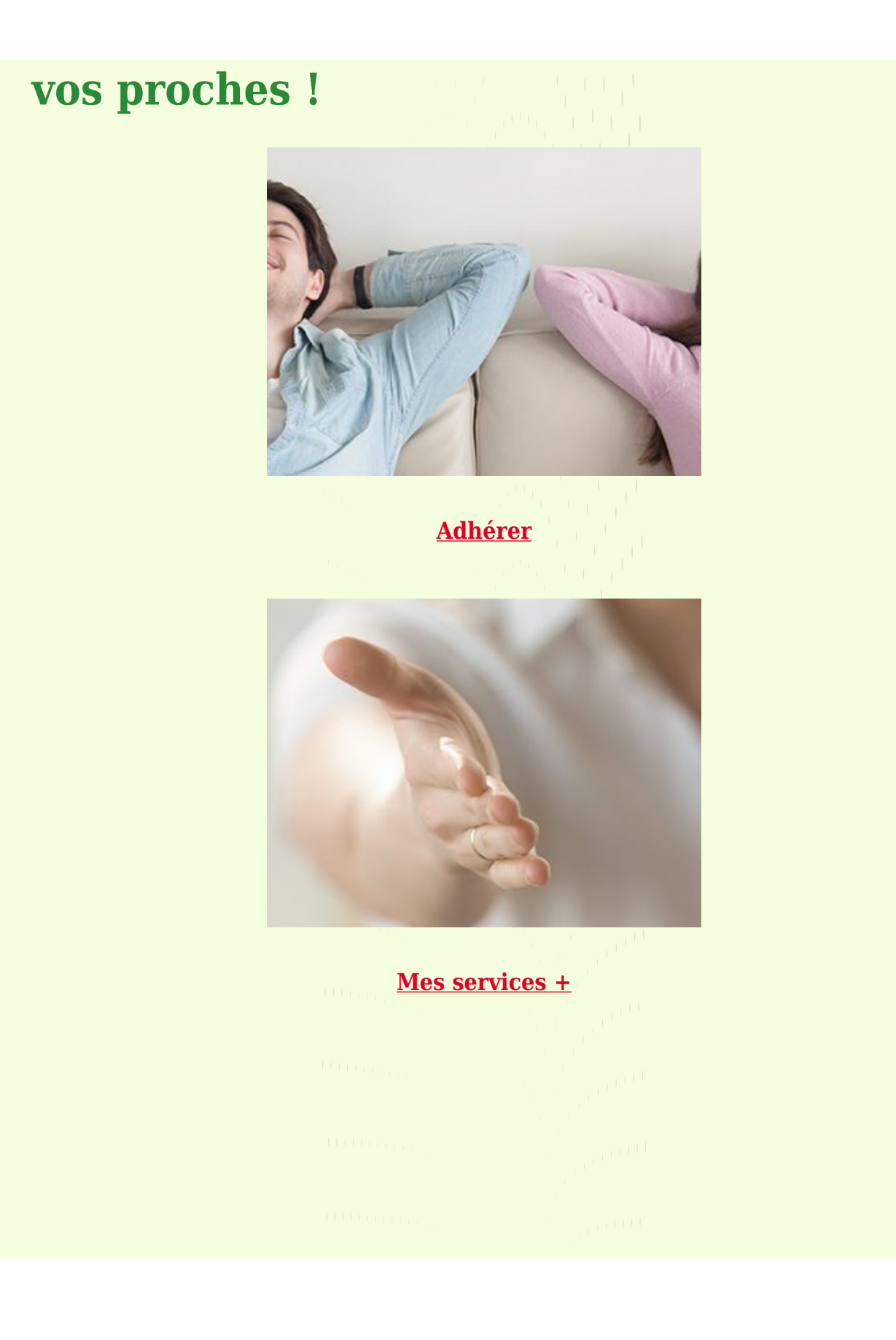

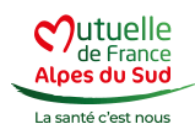

**[Notre offre globale de santé](https://www.mfas.fr/?page_id=1217)**